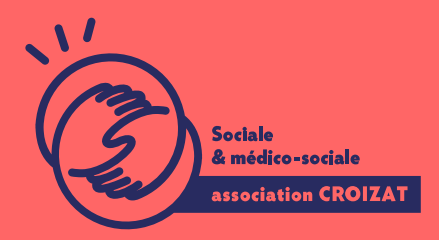

Formation continue

# **Formation linguistique à objectifs adaptés et à visée professionnelle Niveau A1.1/A1**

FORMATION CONTINUE | MÉTIER | FORMATION NON CERTIFIANTE

**Lieu** Montreuil **Zone géographique** Région Île-de-France **Durée de formation** 200 à 600 Heures **Niveau** Niveau A1.1 ou infra **en présentiel Groupe de 5 à 8 apprenants** en présentiel Groupe de 5 à 8 apprenants

**Sessions de la formation**

## **FOCUS**

### **Objectif :**

Favoriser une montée en compétence progressive de l'apprenant par la maîtrise de la langue française et des savoirs de base en vue d'une insertion socioprofessionnelle durable, développer et maintenir en toute autonomie une posture professionnelle rassurante et galvanisante.

## **À QUI S'ADRESSE LA FORMATION ?**

#### **Public visé**

Particuliers, salariés, demandeurs d'emploi

#### **Prérequis**

**Niveau A1.1 ou infra** (décryptage syllabique et phonographie)

#### **Positionnement**

Test diagnostic avant entrée

## **LA FORMATION**

#### **Au cours de cette formation vous serez formé à :**

#### **Module d'entraînement à l'expression orale**

- Parler de soi, de sa famille et de ses relations
- Situer et décrire un lieu parler de son logement/son lieu de travail (procédures de demande, d'accès et documents liés au logement)
- Parler de sa formation, de l'école et l'éducation
- Parler de ses activités quotidiennes, ses loisirs- échanges sur l'interculturalité et les différences culturelles
- Parler de son corps et la santé : la santé publique et l'accès aux soins (les métiers et soins paramédicaux)
- Parler des vacances, des voyages et des déplacements
- Parler des services publics et associatifs

#### **Module vie professionnelle : parler du travail et découvrir le monde de l'emploi**

- Parler de son travail : décrire ses activités professionnelles, son poste
- Connaître le marché de l'emploi : les secteurs d'activités, les acteurs du monde professionnel, les institutions et services.
- Comprendre la notion de droits et devoirs des salariés : règlementation du travail et règlement intérieur en entreprise.
- Préparer son projet professionnel d'insertion : Aborder les techniques et outils de la recherche d'emploi, explorer l'environnement et les compétences attendues, les types de contrats et les clauses.
- Maîtriser les codes en entreprise : compétences sociales liées à l'emploi, communiquer en entreprise, savoir-faire et savoirs-être.

#### **Module vie citoyenne : comprendre les symboles et signes de la vie citoyenne du pays**

- Comprendre les symboles et les valeurs attachées à la République Française
- Connaître les institutions françaises : nationales et locales
- Appréhender les droits et devoirs du citoyen

#### **Accompagnement spécifiques :**

- **Initiation à l'outil numérique** : Internet et bureautique
- Travail en autoformation guidée
- Quelques séances vérification à distance

#### **Préparation et présentation au DILF ou au DELF A1**

Point et orientation pour une **suite de parcours** : formation linguistique ou professionnelle

## DESCRIPTION DE LA COMPETENCE GLOBALE DU NIV

- peut comprendre quelques expressions familières et quotidiennes utilisées communication très récurrentes ainsi que des énoncés très simples visant à de la vie sociale. Il peut en utiliser certains ;
- peut s identifier et répondre à des questions concernant, par exemple, sa n profession, son lieu d habitation, & et, éventuellement, poser lui-même des non totalement inconnu ou dans une interaction administrative ou de service
- Peut participer à une interaction ordinaire, au moins partiellement, au moye ou deux mots), en ayant aussi recours à sa langue première ou à d autres l parle lentement et distinctement et se montre coopératif et bienveillant.

## L'APPRENTISSAGE

La méthode d apprentissage

Auto-évaluation de ses pratiques en oulnés de mi doerépseent toine l's, exercitaeraip reentiqueelsier par sous-groupes et binôme, réflexion collective et de tote seasen commun et

Les moyens d'apprentissage

Un ordinateur équipé de l environnement Windows 10 est mis à disposition pour Microsoft 365 et / ou le pack Office en local sont installés sur les postes de tra Nos salles sont équipées d un vidéo-projecteur et /ou d un tableau interactif po permet de nous adapter à différentes situations (distanciel, consignes sanitaire

Les modalités d'évaluation En fin de formation, une évaluation vous est proposée sous forme de QCM et/ou vos connaissances.

Ces questions en relation avec votre formation vous permettront de ponctuer vo

## MODALITÉS D'ACCÈS

Cette formation est disponible selon les demandes, pour plus d'informations cor

## ACCESSIBILITÉ

Une attention toute particulière est portée aux personnes en situation de handic pour le bon déroulement de votre parcours de formation is fuor simiples demande.

## TARIFS ET FINANCEMENT

Choix de votre parcours

- Stage intensif : 35h/semaine
- Stage semi-intensif : 17,5h/semaine
- Stage extensif : 7h/semaine

#### Tarif

12,5 ¬/Heures de cours + 165 ¬ DILF ou 185 ¬ DELF A1

#### Pour

\*7 heures : rappel méthodologie du déroulement des examens et DILF/DELF blanc \*\*Inscription à l examen DILF/DELF officiel

#### Financement

Vous pouvez déposer une demande d aide dans votre espace Pôle emploi dédié. régional pour savoir si vous pouvez bénéficier d une aide individuelle.

Pour plus d information sur l aide individuelle de Cions de vote geioméglion on sultez Pour plus d information sur l aide individuelle à la formation dé de ôle reamplière se